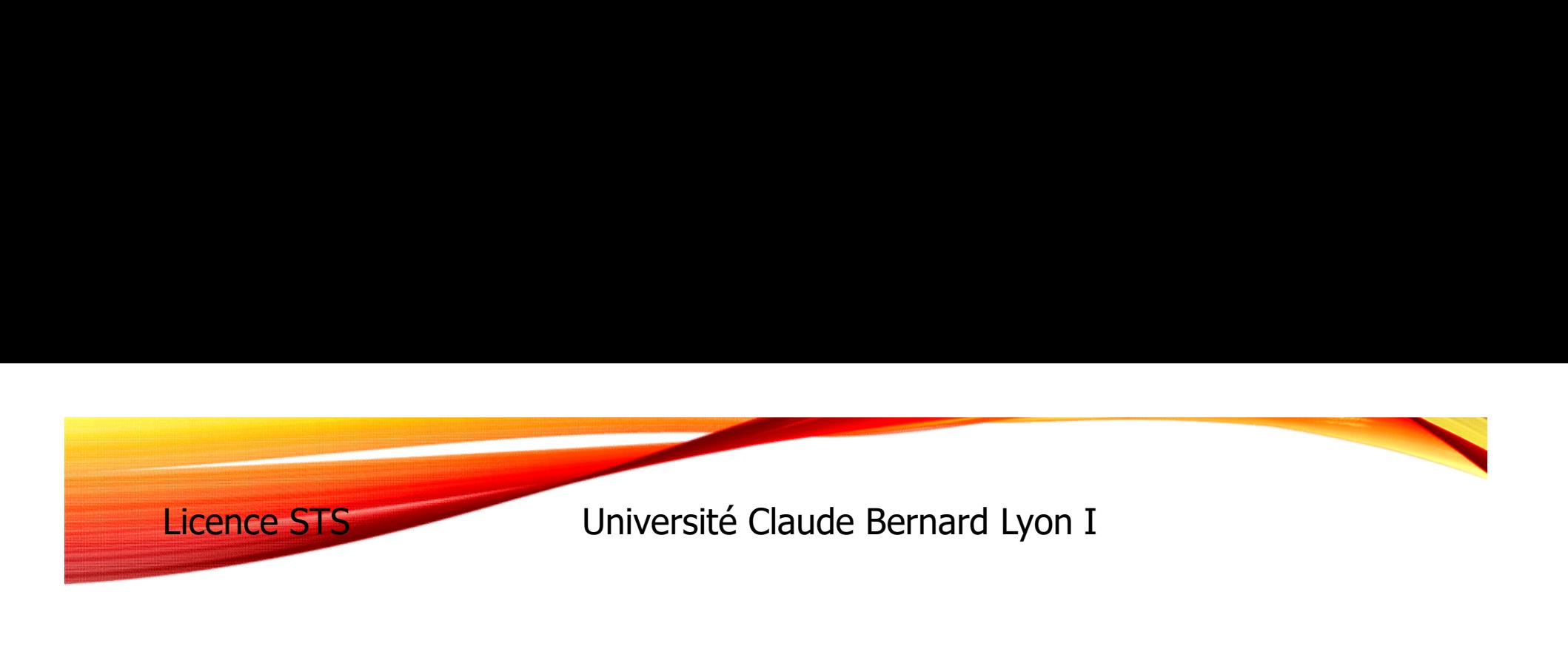

## LIFAP1 : ALGORITHMIQUE ET PROGRAMMATION IMPÉRATIVE, INITIATION

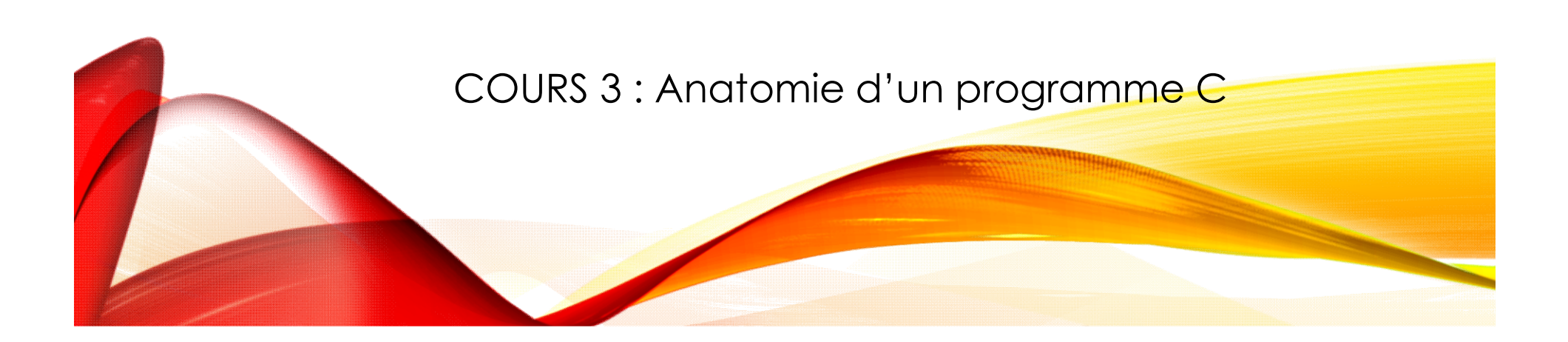

## OBJECTIFS DE LA SÉANCE

- **Apprendre à écrire des programmes plus complexes** 
	- **En utilisant des sous-programmes**
- Compléter les bases d'algorithmique
	- **Les fonctions et les procédures en algorithmique**
- Apprendre à rendre plus lisible un programme C :
	- L'indentation du code
	- Découpage en fonctions et procédures (abstraction)

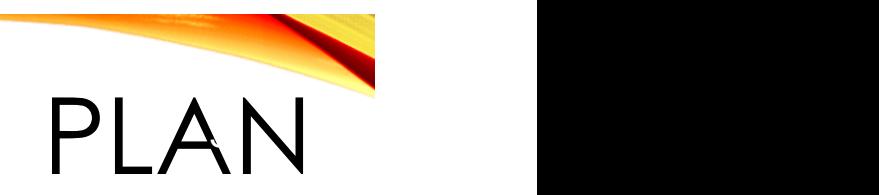

- Anatomie d'un programme en C
- Les sous-programmes en C / en algorithmique
	- **Fonctions**
	- **Procédures**
- **L'indentation d'un programme C**

#### ANATOMIE D'UN PROGRAMME  $\frac{1}{2}$

- **Directives de pré-compilation** 
	- **Inclusion des déclarations des fonctions et procédures** contenues dans des bibliothèques
- Définition de l'ensemble des sous-programmes **Fonctions** et **procédures** définies par le programmeur
	- **P** pour simplifier l'algorithme
	- ou isoler des traitements complexes et réutilisables
	- **Ex : Procédure de tri, calcul d'une fonction** mathématique…

### ANATOMIE D'UN PROGRAMME 5

- Une fonction particulière : main (le programme principal)
	- **Dianglerie Strunique**
	- Exécutée (ou invoquée ou appelée) au démarrage du programme
	- Renvoie un code permettant de savoir si l'exécution du programme s'est terminée correctement

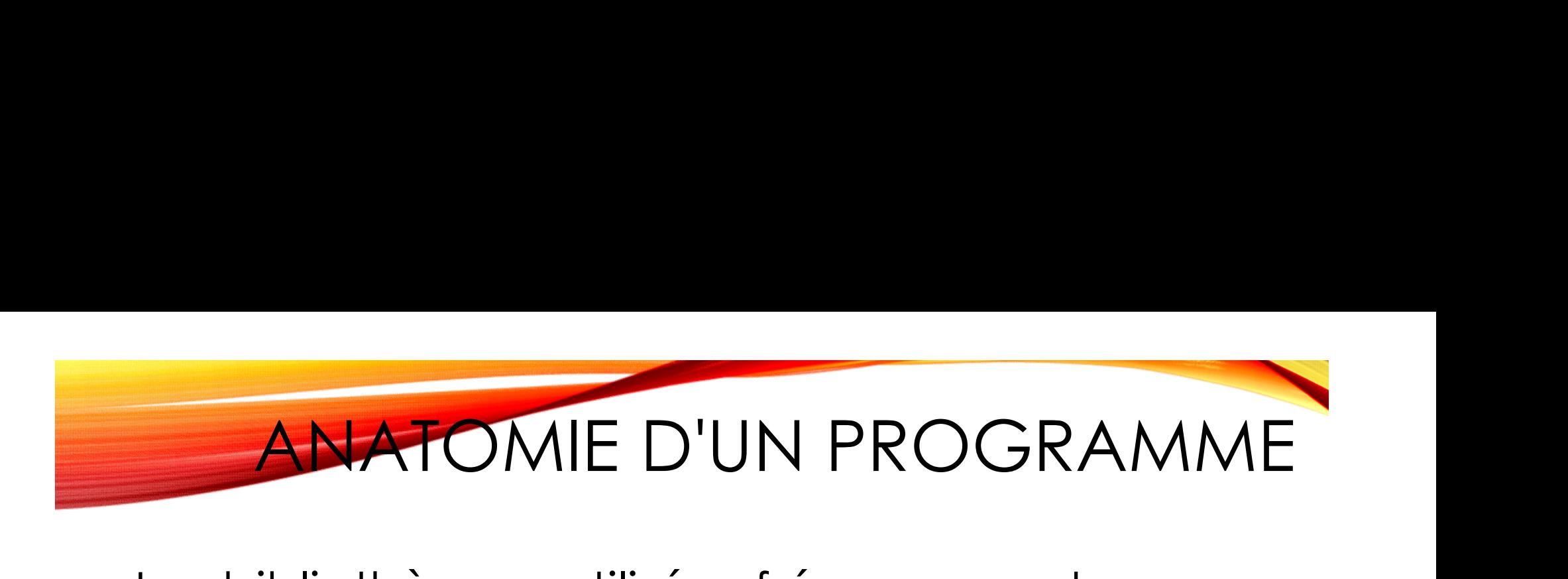

- **Les bibliothèques utilisées fréquemment** dans les programmes :
	- iostream : gestion des entrées (in) / sorties (out) sur le clavier, console…
		- cout, cin
	- **nath.h : fonctions mathématiques** 
		- sin, cos, log, pow ...
	- stdlib.h : librairie standard
		- exit, rand, srand, system
	- **string.h : outils de manipulation des chaînes de** caractères

# ANATOMIE D'UN PROGRAMME **ANATOMIE D'UN PROGRAMME**<br>
Finclude <...><br>
Insemble de fonctions et de procédures<br>
Popérations d'entrée / sortie standards<br>
- Assurent le "dialogue" : machine / utilisateur<br>
- Afficher (écrire)<br>
- cout << "hello"; **ANATOMIE D'UN PROGRAMME**

- #include <...>
- **Ensemble de fonctions et de procédures**
- **Programme principal (fonction main)**
- Opérations d'entrée / sortie standards
	-
	- **Afficher (écrire)** cout << "hello";
	- **Lire** (saisir) cin >> valeur;

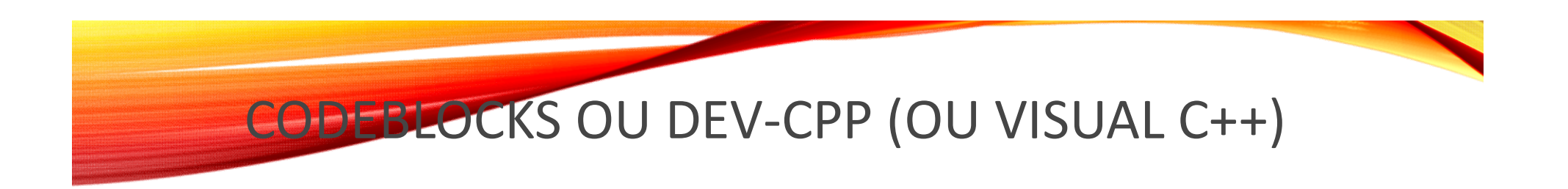

```
#include <iostream>
using namespace std;
...
```

```
int main(void)
{
 cout << "hello" << endl;
 return 0;
}
```
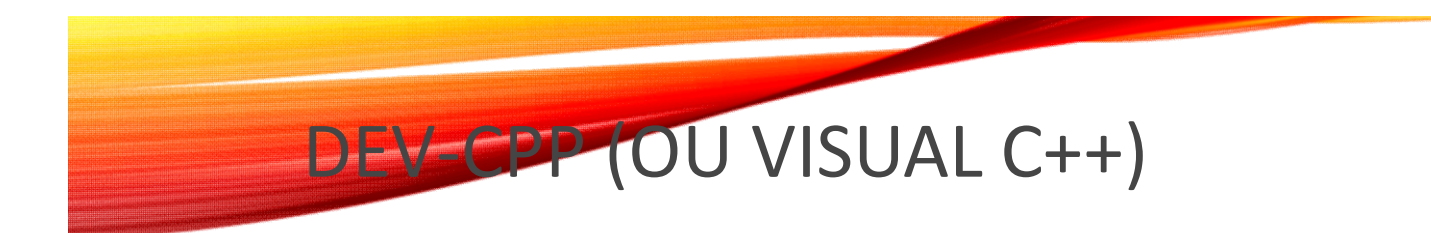

## Si la fenêtre se ferme tout de suite à la fin de l'exécution (possible Dev-Cpp) :

```
#include <stdlib.h>
#include <iostream>
using namespace std;
...
int main(void)
{
    cout << "hello" << endl;
    system("PAUSE");
    return 0;
}
                        Instruction permettant de conserver 
                        la fenêtre ouverte à la fin de 
                        l'exécution \rightarrow appel système
```
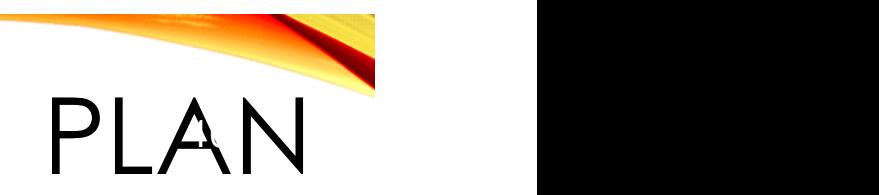

- Anatomie d'un programme en C
- Les sous-programmes en C / en algorithmique
	- **Fonctions**
	- **Procédures**
- **L'indentation d'un programme C**

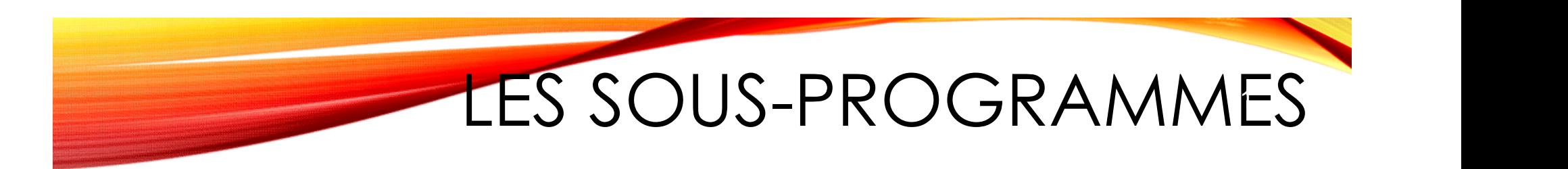

- Un sous-programme est un sous-ensemble du programme
- **Un programme C est constitué** 
	- d'un ensemble de sous-programmes
	- et d'un programme principal (main)
- Il existe deux types de sous-programmes
	- **Les fonctions**
	- **Les procédures**

## ANATOMIE D'UNE FONCTION (EN C)

- Syntaxe : TypeRetour Nomfct (type paramètre, ...)
	- TypeRetour = type simple (caractère, entier, réel)
	- **Ensemble de paramètres formels** 
		- avec leur type, séparés par des ","
- **Déclaration de variables locales** 
	- Résultats intermédiaires
	- Compteurs de boucles
- Corps de la fonction constitué d'instructions
	- **Affectations**
	- **Tests**
	- **Boucles**
	- Appels à d'autres fonctions ou procédures

## EXEMPLE DE FONCTION

```
int factorielle (int n)
{
  int i;
  int f;
  i=1 :
  f= 1;while(i \leq n)
  {
    f= i * f;
    i= i + 1;}
  return f;
```
}

- **La fonction retourne un** entier (valeur de f)
- **Elle prend un paramètre nu** (entier dont on veut calculer la factorielle)
- **Elle nécessite la** déclaration de deux variables locales
	- **i** compteur de boucle
	- **f** permettant de stocker le résultat

## APPEL DE FONCTION 14

- Fournir des valeurs à la fonction
	- $\blacksquare$  = lui attribuer des paramètres effectifs
- Récupérer les résultats après éxécution
	- En affectant le résultat à une variable de même  $type:$  resultat = factorielle  $(5):$
	- En affichant directement le résultat obtenu cout << factorielle (5);

Récupérer les résultats après éxécution<br>• En affectant le résultat à une variable de même<br>type : **anconvent étre de la présultat étre de la présultat étre de la présultat étre de même type**<br>• typeRetour et "resultat" doive même type

## ANATOMIE D'UNE PROCEDURE (EN C)

- Syntaxe : void NomProc (type paramètre , ...)
	- Ne retourne rien : void
	- **Ensemble de paramètres formels** 
		- avec leur type, séparés par des ","
- Déclaration de variables locales
	- Résultats intermédiaires
	- **Compteurs de boucles**
- Corps de la procédure constitué d'instructions
	- **Affectations**
	- **Tests**
	- Boucles
	- Appels à d'autres fonctions ou procédures

#### EXEMPLE DE PROCÉDURE 16

```
void affiche mention(int note)
 {
  if(note > 10)
  {
   cout << "admis" << endl;
  }
  else
  {
   cout << "recalé" << endl;
  }
 }
```
- **Ne renvoie rien (void)**
- **Prend un paramètre** note qui sera utilisé dans le corps de la procédure
- Pas de variable locale pour mémoriser le résultat puisque pas de résultat à calculer ou à renvoyer.

## APPEL DE PROCÉDURE i -

- **Fournir des valeurs aux paramètres de la procédure** 
	- $\blacksquare$  = paramètres effectifs
- **Attention** : cette fois-ci pas d'affectation de résultat dans une variable car ne renvoie rien !!!
- Juste un appel à la procédure
	- Exemple : affiche\_mention(14) : l'affichage du résultat se fera directement dans la procédure
	- Interdit d'écrire : variable=affiche\_mention(14) !!!!

## ANATOMIE DE MAIN

- ANATOMIE DE MAIN<br>
C'est une **fonction** « normale » avec un rôle<br>
particulier<br>
 Celle qui va s'exécuter en premier particulier
	- Celle qui va s'exécuter en premier
	- **Appelle les autres sous-programmes**
	- **Fonction**  $\rightarrow$  **retourne un résultat qui permet de savoir** si l'exécution s'est terminée correctement
	- Plusieurs possibilités d'écriture de la valeur de retour

```
int main(void)
int 
       {
       ...
       return 
        EXIT SUCCESS;
       }
                int main(void)
                {
                ...
                exit
                (EXIT_SUCCESS);
                }
main(void)
{
...
return 0;
}
```
# PARAMÈTRE FORMEL / EFFECTIF

- **Paramètre formel :** variable utilisée dans le corps du sous-programme qui reçoit une valeur de l'extérieur
	- **I** Ils font partie de la description de la fonction
- **Paramètre effectif : la variable (ou valeur)** fournie lors de l'appel du sous-programme
	- Valeurs fournies pour utiliser la fonction et valeurs renvoyées
- Copie de la valeur du paramètre effectif vers le paramètre formel correspondant lors de l'appel
- **Paramètres formel et effectif ont des noms** différents

# EXEMPLE AVEC DES FONCTIONS EXEMPLE AVEC DES FONCTIONS

```
bool est multiple(int a, int b)
   \{ \ldots \}
```

```
bool est_premier(int v)
   \left\{ \begin{array}{ccc} & & - & \\ & & & \end{array} \right.int i;
   i=2:while (i \leq v-1){
       if(est multiple(v, i))
          return false;
       i=i+1;}
   return true;
   }
```

```
int main(void)
 {
  cout<<est premier(10);
 }
```
Fonction qui renvoie un booléen et prends deux paramètres de type entier (sépares par des ",")

On effectue directement le test  $\Leftrightarrow$  if (est\_multiple(v,i))==true

On peut appeler un sousprogramme à l'intérieur d'un autre sous-programme

Fonction est\_premier donc on affiche le résultat retourné

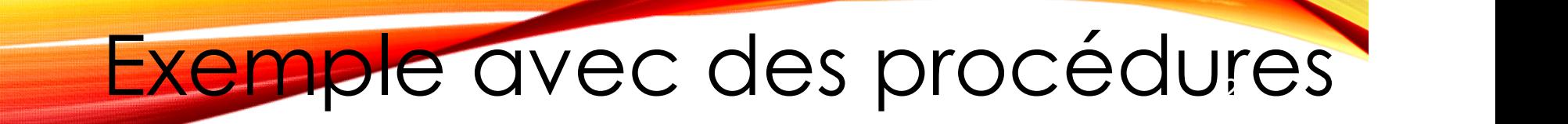

```
void affiche mention(int note)
  \left\{ \begin{array}{ccc} & & - & \\ & & \end{array} \right.if(note > 10)
    {
        cout << "admis" << endl;
    }
    else
    {
        cout << "essaye encore" << endl;
    }
  }
int main (void)
  {
    int n;
    cout<<"donnez votre note";
    cin>> n;
    affiche mention (n);
    return (EXIT SUCCESS);
  }
```
## APPEL FONCTION / PROCÉDURE

- Une fonction renvoie une valeur que l'on peut utiliser :
	- **a** afficher,
	- **a** affecter dans une variable,
	- **Comparer à une autre valeur.**
- **Une procédure ne renvoie pas de valeur :** 
	- on ne peut ni afficher, ni affecter, ni comparer.

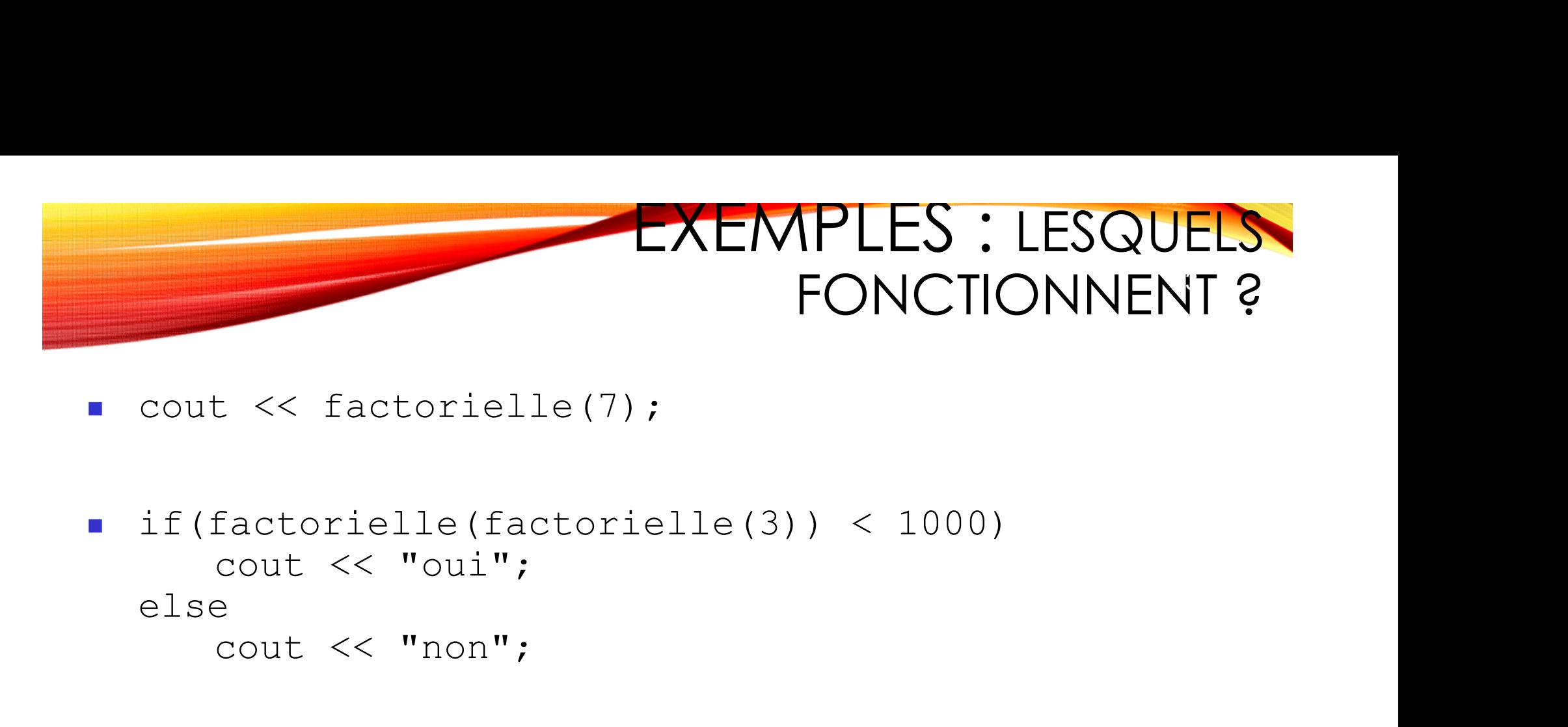

- 
- if(factorielle(factorielle(3)) < 1000) else EXERVIN ENTREDINT<br>
EXERVIN ENTREDINT<br>
FOR<br>
factorielle (factorielle (3)) <<br>
cout << "oui";<br>
e<br>
cout << "non";<br>
t << mention (12); <ul>\n<li>cout << factorielle(7);</li>\n<li>if (factorielle (factorielle(3)) &lt; 1</li>\n<li>cout << "oui";</li>\n<li>else\n <ul>\n<li>cout << "non";</li>\n</ul>\n</li>\n<li>cout << mention(12);</li>\n<li>affiche\_mention(factorielle(3));</li>\n</ul>

- 
- affiche mention(factorielle(3));
- cout<< affiche mention (factorielle(3));

## RAPPELS : VARIABLES LOCALES

- Elles se déclarent au début du sous-programme
	- uste après "{"
- Elles conservent les résultats intermédiaires nécessaires à l'exécution du sous-programme, les compteurs de boucles...
- **Elles n'existent pas en dehors de la fonction** 
	- **On parle de portée des variables**
	- **La variable "a" de la fonction** toto n'est pas la même que la variable "a" de la fonction titi
- Les variables locales sont **DETRUITES** à la sortie du sousprogramme

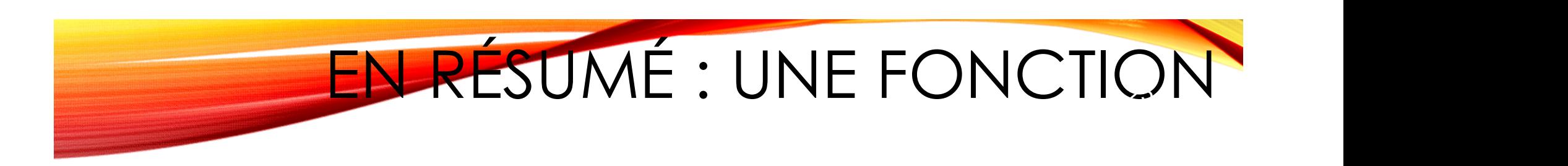

- **Doit avoir un nom clair et compréhensible, évocateur de** ce qu'elle calcule
- **Doit préciser comment l'utiliser** (description des paramètres formels)
- Doit préciser la manière dont elle renvoie ses résultats :
	- **a** avec renvoyer / return
	- avec un ou plusieurs paramètres

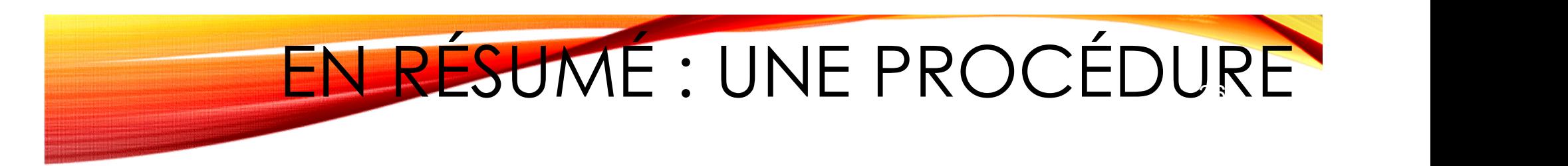

- Doit avoir un nom clair et compréhensible toujours évocateur de ce qu'elle fait
- **Doit préciser comment l'utiliser** (description des paramètres formels)

```
Doit être de la forme :
 void Nom_Procedure(type paramètre1, type 
               paramètre2, type paramètre3, …)
 {
  ...
 }
```
#### ET EN ALGORITHMIQUE ? 27

- Comment écrire des fonctions et des procédures en algorithmique ?
- **Informations supplémentaires** 
	- **Préconditions : conditions d'utilisation du sous-programme** vérifiées avant l'exécution
	- Données : variables ayant une valeur en entrant dans le sousprogramme
	- Résultats : résultat que doit retourner le sous-programme
	- **Description : donne une brève description de ce que doit faire** le sous-programme

## LA FONCTION EN ALGORITHMIQUE

### Fonction nom\_fonction (liste des paramètres) : type retourné

Préconditions :

- Données :
- Résultats :
- Description :
- Variables locales :

## Début

instruction(s) retourner valeur (ou renvoyer)

Fin nom\_fonction

## LA FONCTION EN ALGORITHMIQUE

**Fonction** minimum-fct( x : entier, y : entier) : entier

Précondition : aucune

Données : x et y

Résultat : minimum de x et y

Description : donne le minimum entre deux valeurs passées en paramètre

Variable locale :

m :entier

#### Début

si  $x < y$  alors  $m \leftarrow x$ 

sinon

 $m \leftarrow y$ FinSi renvoyer m Fin minimum-fct

#### LA FONCTION : APPEL  $\overline{\mathcal{J}}$

- **I** Une fonction peut être utilisée
	- **Dans le programme principal**
	- Dans une autre fonction
- À l'intérieure d'elle-même avec d'autres paramètres (récursivité) ■ Une fonction peut être utilisée<br>
■ Dans une autre fonction<br>
■ Dans une autre fonction<br>
■ À l'intérieure d'elle-même avec d'autres paramètres (récursivit<br>
■ notion abordée au semestre prochain en LIFAP2<br>
● Programme appe
	- notion abordée au semestre prochain en LIFAP2
	- $\rightarrow$  Programme appelant
- Paramètres réels ou effectifs
- Dans le programme principal<br>
 Dans une autre fonction<br>
 À l'intérieure d'elle-même avec d'autres paramètr<br>
 notion abordée au semestre prochain en LIFA<br>
→ Programme appelant<br>
 Paramètres réels ou effectifs<br>
 Syntax
- 

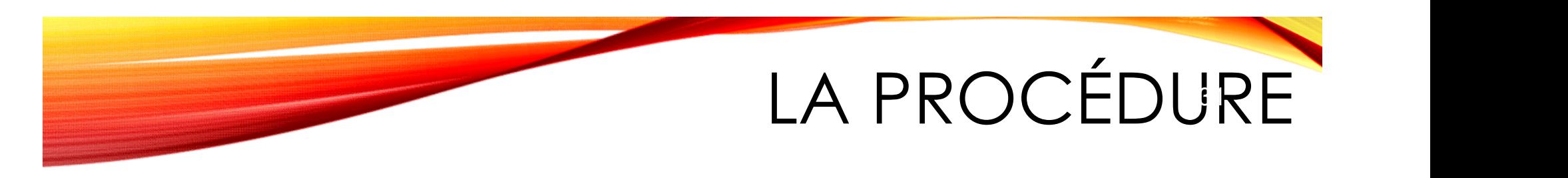

- Groupe d'opérations ou suite d'instructions réalisant une certaine tâche
- Définie par un en-tête
	- Nom
	- Liste des paramètres ou arguments (0, 1 ou plusieurs) avec leur type (paramètres formels)
- **Pas d'instruction retourner**

## LA PROCÉDURE EN ALGORITHMIQUE

Procédure nom\_procédure (liste des paramètres)

- Préconditions :
- Données :
- Description :
- Variables locales :

## Début

instruction(s) Fin nom\_procédure

## LA PROCÉDURE EN ALGORITHMIQUE

#### Procédure minimum-proc(x : entier, y : entier)

Préconditions :

Données : x, y

Description : affiche le minimum entre deux valeurs passées en paramètre

Variables locales : m : entier

#### Début

si  $x < y$  alors  $m \leftarrow x$ sinon  $m \leftarrow y$ FinSi afficher(m) Fin minimum-proc

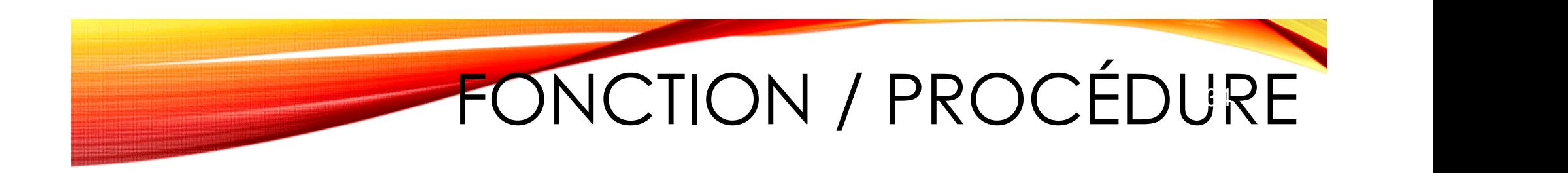

- **Fonction et procédure sont des sous-programmes**
- **Une fonction retourne une valeur** mais ne modifie pas l'environnement
- **Une procédure ne renvoie aucune valeur** mais modifie l'environnement (ex : afficher)
- **Une procédure est une fonction ne renvoyant rien**

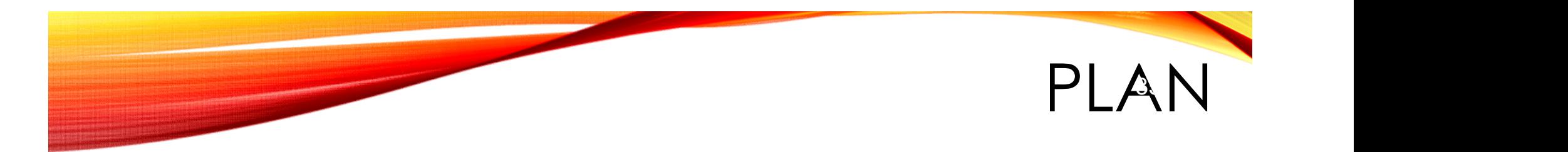

- Anatomie d'un programme en C
- Les sous-programmes en C / en algorithmique
	- **Fonctions**
	- **Procédures**
- **L'indentation d'un programme C**

# INDENTATION D'UN PROGRAMME

- Action qui permet d'ajouter des tabulations
- Après une "{" on décale les instructions sur la droite
- Rend le code source plus clair et plus lisible
- Fait quasi-automatiquement sous codeblocks /devcpp / …

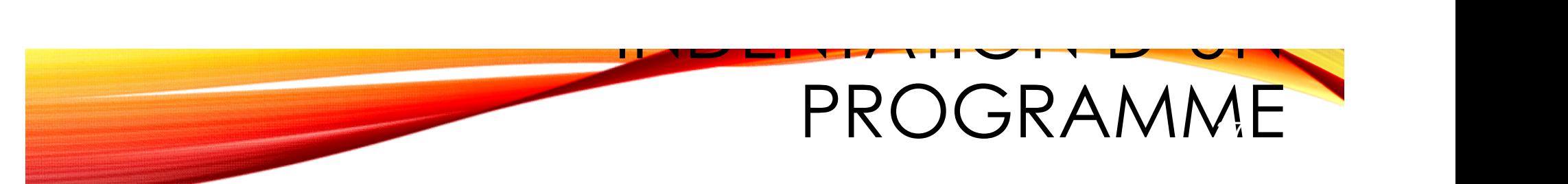

```
int produit_iter(int x, int y)
{
int prod,i;
prod=0;
for(i=1;i<=y;i++){
prod+=x;
}
return prod;
}
```

```
int produit_iter(int x, int y)
{
 int prod,i;
 prod=0;
 for(i=1;i<=y;i++){
    prod+=x;
 }
 return prod;
}
```
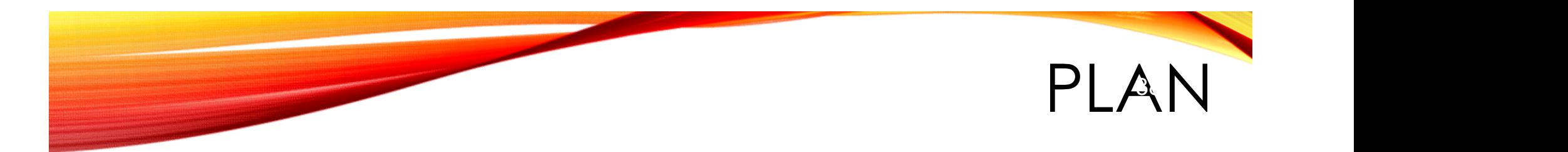

- Anatomie d'un programme en C
- Les sous-programmes en C / en algorithmique
	- **Fonctions**
	- **Procédures**
- **L'indentation d'un programme C**